Name:

- 1. (1 pt) Write a program that will print the name of your favorite food.
- 2. (1 pt) What does this program print?
	- $x=15$  $\#x=x+1$  $#x+1$ print("x=",x)
- 3. (1 pt) What does this program print?

```
x=12
y=13print("x+y", x+y)
```
4. (3 pts) Write a program that asks the user to type in their first name, then with a different statement ask the user for their last name and store it in a different variable. Last, print both the first and last name on the same line.

5. (1 pt) What does this print?

```
x=True
if x:
    print ("AAA")
else:
    print ("BBB")
```
6. (2 pts) Write a line of code that will take an original item price from the user. \* The number should be stored as a float, not a string.

7. (2 pts) Continuing from the prior question, calculate the final price of the item if you add a 6% tax.

8. (2 pts) Continuing from the prior question, print the amount you calculated (original price + tax) along with a label (in dollars).

9. (3 pts) Next to each section, list the number that it prints out:

```
# Section 1
x=4x=30-x/2print(x)
# Section 2
x=5x = -3print (x)
# Section 3
x=50
print(x+1)
print(x+1)
# Section 4
x= 3 > 4print(x)
if x:
  print("A")
else:
  print("B")
# Section 5
x=6x+4print(x+10)
# Section 6
print (11%2)
```
10. (2 pts) Write code that prints the first character of the string, and then the last character.

my\_text =*"1234567890"*

11. (2 pts) Cross out the variable names that are not legal in Python.

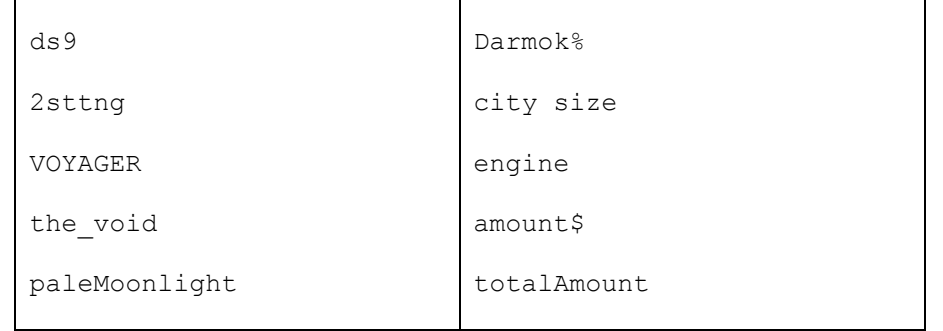

12. (4 pts) Write a Python program that will ask the user for their percentage grade. Then print if it is an A (  $\geq$  90), passing (  $\geq$  60) or failing.

13. (1 pt) How do you know if you should create a "while" loop or a "for" loop?

14. (3 pts) What does this code print?

```
a = 6 > 5b = 7 \le -6c = 15! = 15d = 15 == 15print (a,b,c,d)
if a and b:
    print ("X")
else:
    print ("O")
```
15. (2 pts) Write a for loop that will print the numbers from 1 to 50 (inclusive).

16. (3 pts) Write a "while" loop that counts by 5's from 100 down to 0 (inclusive).

17. (2 pts) Write a program that will use two for loops to print out the following rectangle made of asterisks (\*):

\* \* \* \* \* \* \* \* \* \* \* \* \* \* \* \* \* \* \* \* \* \* \* \* \* \* \* \* \* \* \* \* \* \* \* \* \* \* \* \* \* \* \* \* \* \* \* \* \* \* \* \* \* \* \* \* \* \* \* \* \* \* \* \* \* \*

18. (2 pts) Explain how  $red = (255, 0, 0)$  represents a color.

19. (2 pts) Draw a picture that shows how computer coordinates relate to the screen.

20. (2 pts) Use a for loop to sum the items in this list:

```
list=[4,7,2,4,2,4,6]
```
## 21. (3 pts) Mark what is wrong with this code:

```
name=int(input("Enter username:"))
password=int(input("Enter password:"))
if name == craven or password == mypass:
     input("Access granted")
else
     input("Access denied.")
```